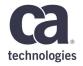

# **CA APM User Group Services activities**

José Delfosse, CA Services Architect

7<sup>th</sup> of February 2018, Paris, France

#### **Agenda**

- 1 COMMON SERVICES ENGAGEMENT
- 2 APM MAIN PROJECT PHASES
- 3 EXAMPLES ACROSS EUROPE

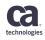

### Services

#### Common type of Services engagements

#### Consulting

- Sizing, Architecture
- Best Practices
- Usage

#### **Implementation**

- Installation & Migration
- Agent & EM
  - Configurations
  - Customizations
- Other specific customizations

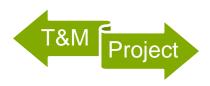

#### Main APM project phases

 Component (Browser Agent, DxC, Agile Operation, AXA) • Sizing (Enterprise Team Center), Security Architecture Installation or Migration strategy Configuration, Command Center Extensions, Customizations Agent Tests Support Deployment Configuration (Attributes, Universes, Experience Cards) Dashboards & Alerts Team Customizations Center

## Examples

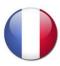

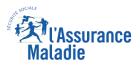

Regular T&M
Multi APM Cluster 10.1 & 10.5
Consulting & Implementation
Customizations

- Team Center (Attributes)
- Functional Metrics & Trace decoration (User ID & Action)

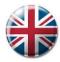

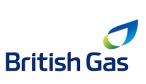

Set of small projects

**APM 10.5** 

**British Gas** Agent Configuration (Command Center)

Agent customization

Functional "double" correlation (along with HTTP correlation)

Sainsbury's

"On short-notice" project

APM 10.5 + Browser Agent (DxC) in aWS

Optimal Tomcat & Browser agent Configuration (error filtering)

2 weeks to replace a competitor in production

Fast training to Operation level-1 support

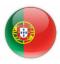

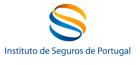

Short project
APM 10.5 Agent customization
Correlation for multi-protocol custom framework between heterogeneous Java & AS

- The customer framework was modified to build the extension
  - Special API in the customer framework for the agent

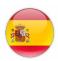

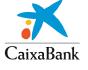

**Project** Cluster APM 10.1 Architecture & Sizing Agent configuration CaixaBank Agent customizations

- HTTP/EJB correlation on old agents (JRockit 1.5, Weblogic 9)
- Functional metric

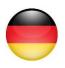

Specific Project Cluster APM 10.5 & 10.7 beta

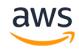

Automate APM installation in "minutes" (one per application owner) Cloud logic "create & destroy"

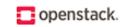

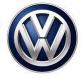

#### Build a private APM SaaS

- Red Hat OpenStack (special APM 10.5 installer)
- AWS VPC (Frankfurt) + APM 10.7 using Docker + Elastic Container Service

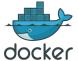

#### Work in progress

Docker management with AWS Cloud Formation or Kubernetes

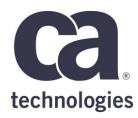

#### José Delfosse

CA Services Architect jose.delfosse@ca.com

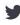

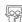

in

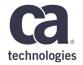

### Thank You.